## Topic: Programming algorithms of spinning

Class: 7

## Let's divide the group before starting the lesson.

.

Pascal

gro

Algorithm

group

**A** 

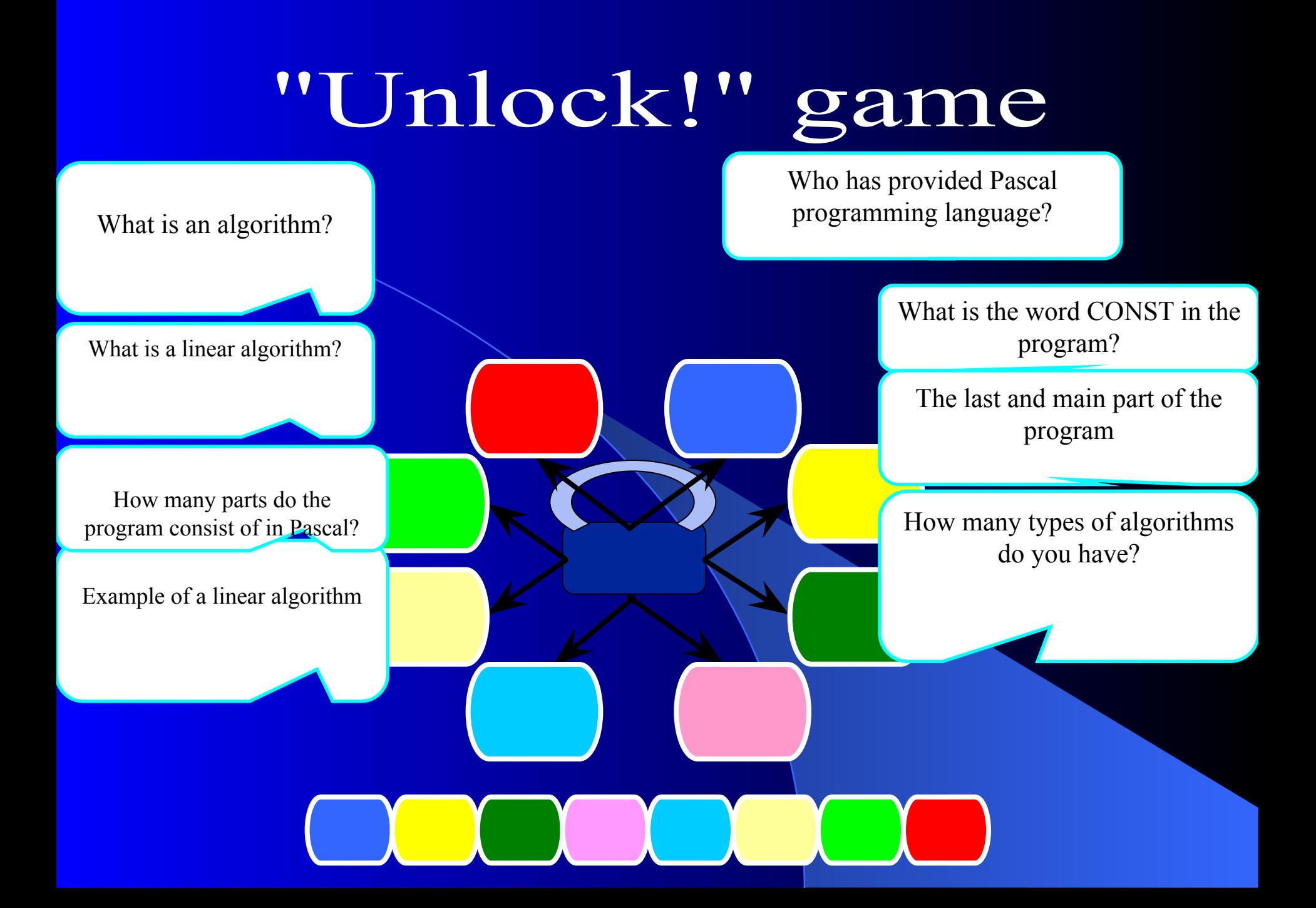

#### Types of algorithms

Linear or serial

algorithm Cyclic or repeating algorithms

Spell-checking or conditional algorithms

# Linear algorithm

•The linear algorithm is the algorithm for each and if all of them are bread to the end, sequentially one after the other performance.

# Cyclic algorithm

Most algorithms are definite actions The chain is repeated several times Part of the calculation process Repeated execution is called cycles

# Branching algorithm

The sequence of steps is called algorithms of algorithms branching, which depends on some conditions.

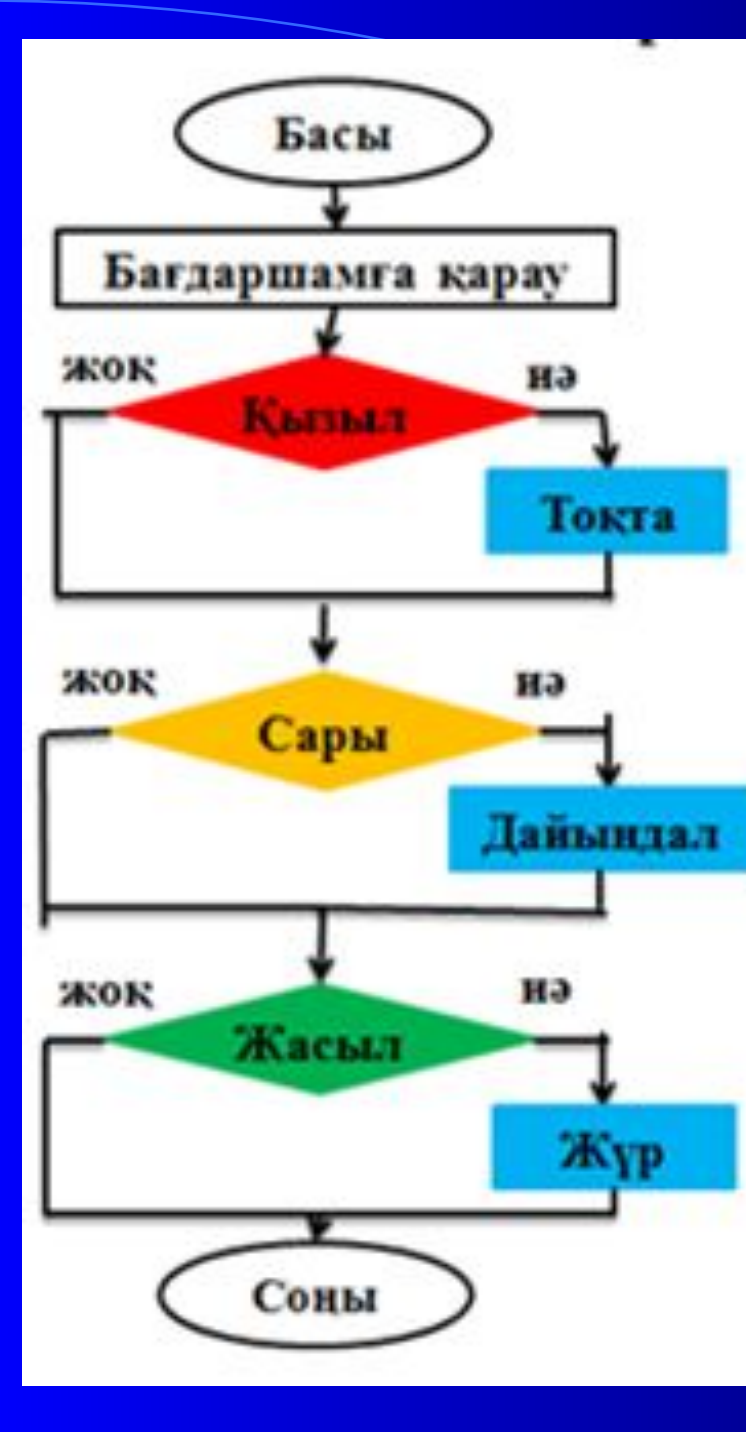

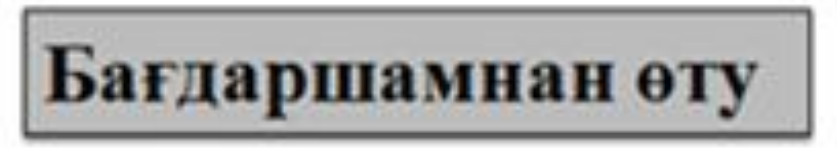

- Бағдаршамға қарау 1.
- 2. Егер қызыл жанса онда тоқта
- 3. Егер сары жанса онда дайындал
- 4. Егер жасыл жанса онда жүр

 Example 1. Enter two integers and release them in the screen. Removal method: If the first digit is greater than the second number, the first one, and if the least is the second one.

Specific: The action of the executive depends on the performance of certain conditions (otherwise otherwise ...).

### Block diagram

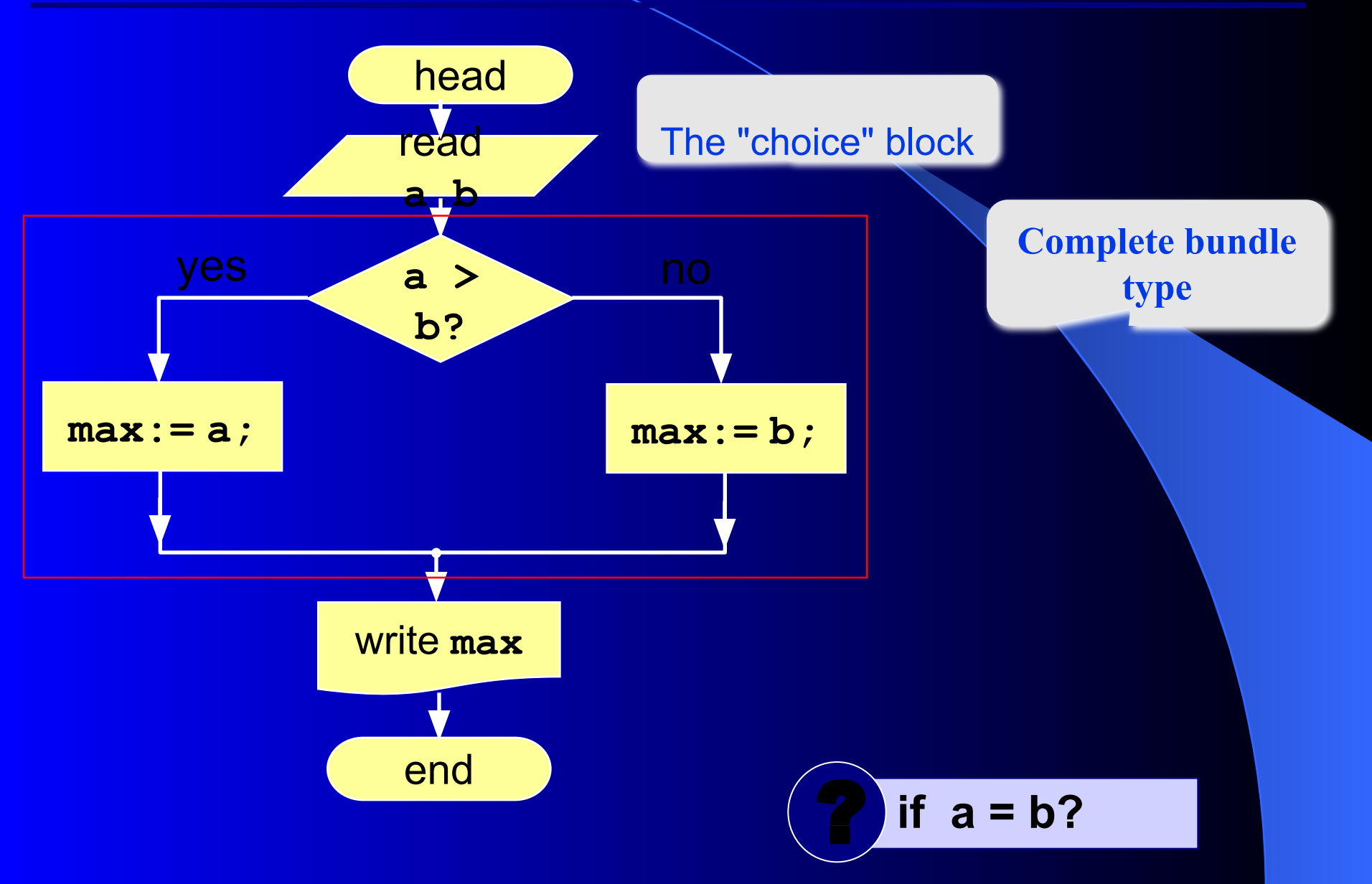

#### **Software**

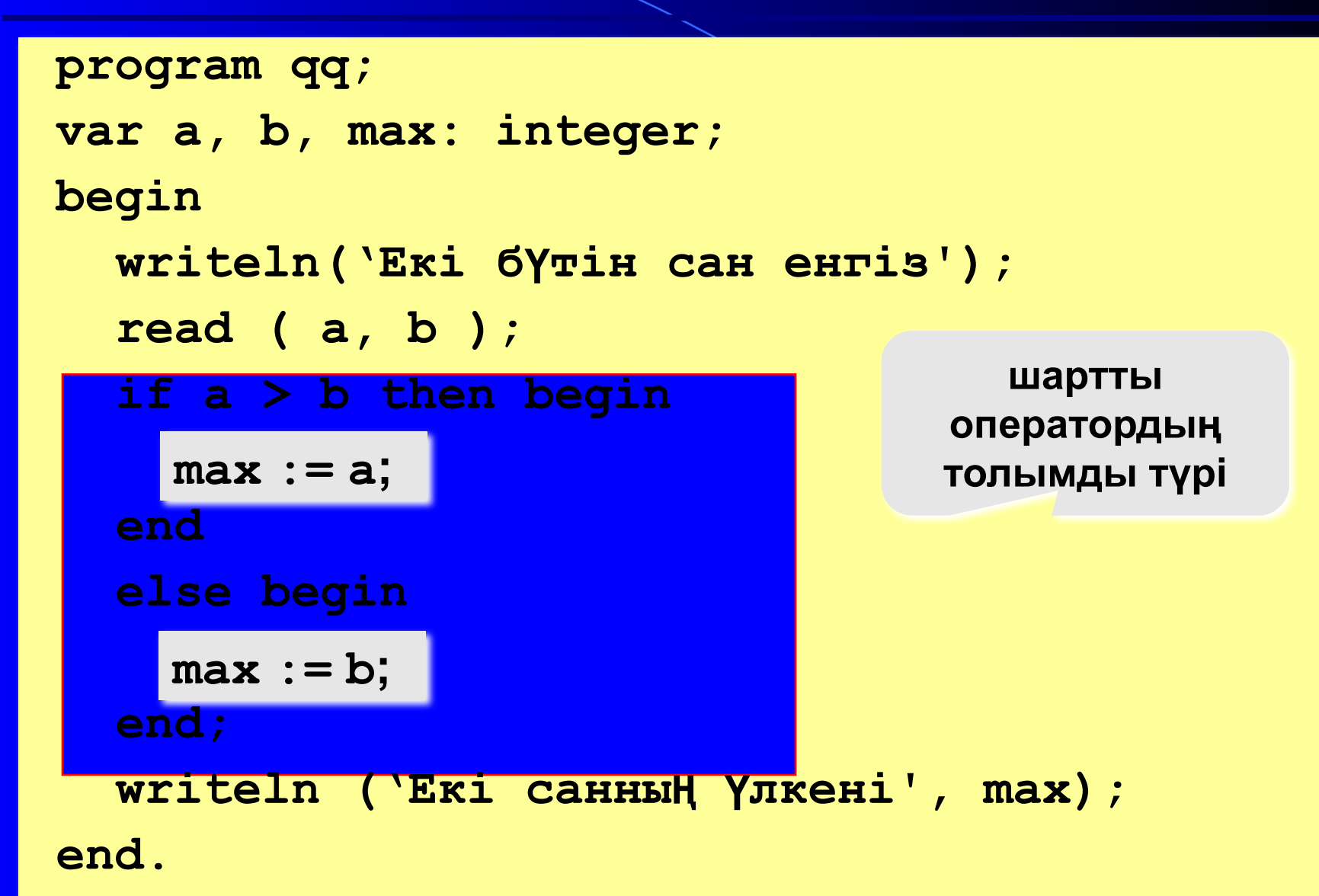

#### Conditional operator

```
if < contract > then begin
   {what to do if the condition is met} 
end
else begin
   {What to do if the condition is not met} 
end;
```
**Specifications:** else should not have semicolons before else the second part (else ...) may also be absent (full type) If there is only one operator in the block, you can also skip the start and end words

#### Where's the wrong place?

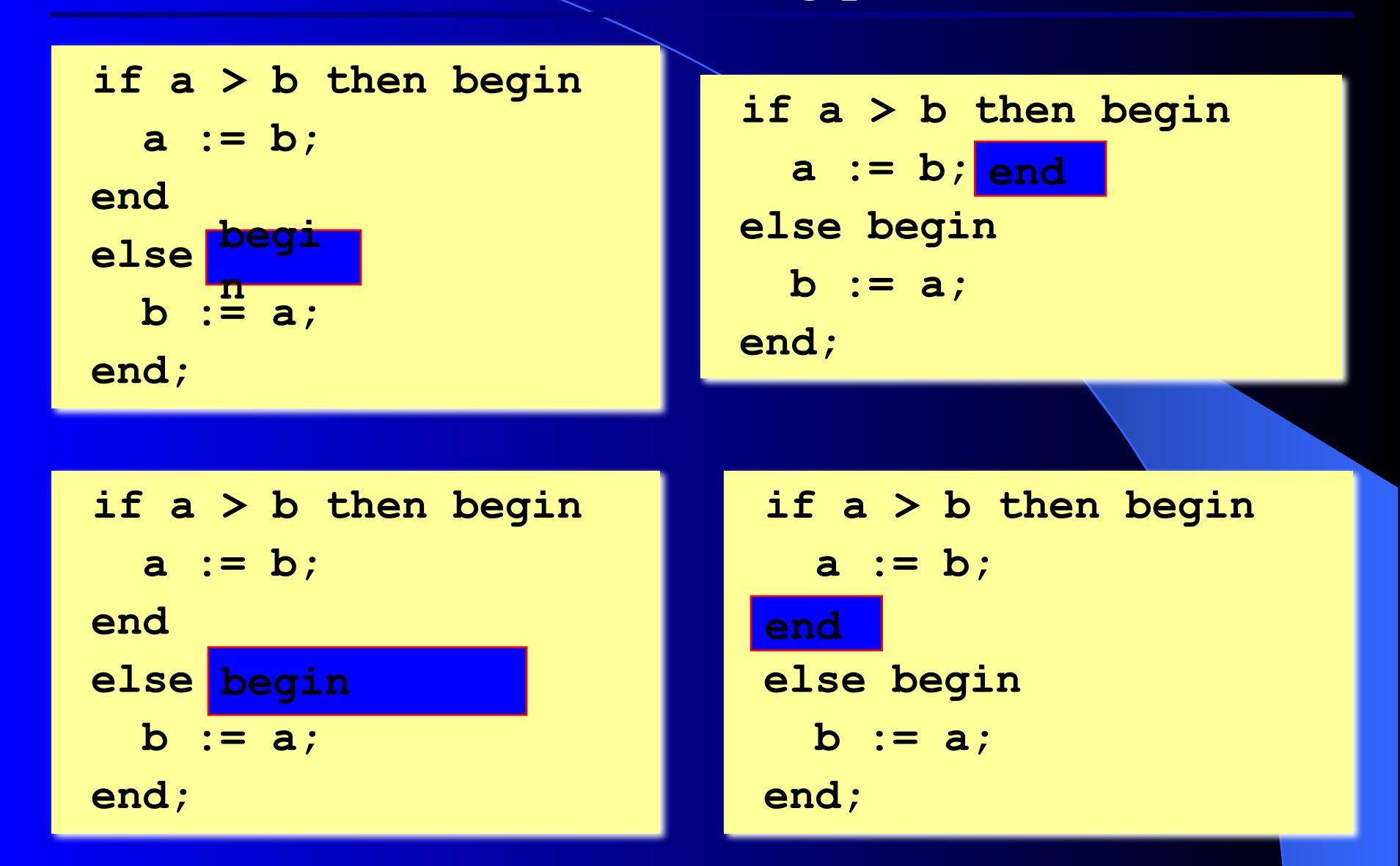

#### REPORTING, RESULTS IN PASCAL

Task Take out the report and set the pascal. Find two numbers and find them. Example: enter two numbers: 15 9 ANSWER: 9

#### Wormwood

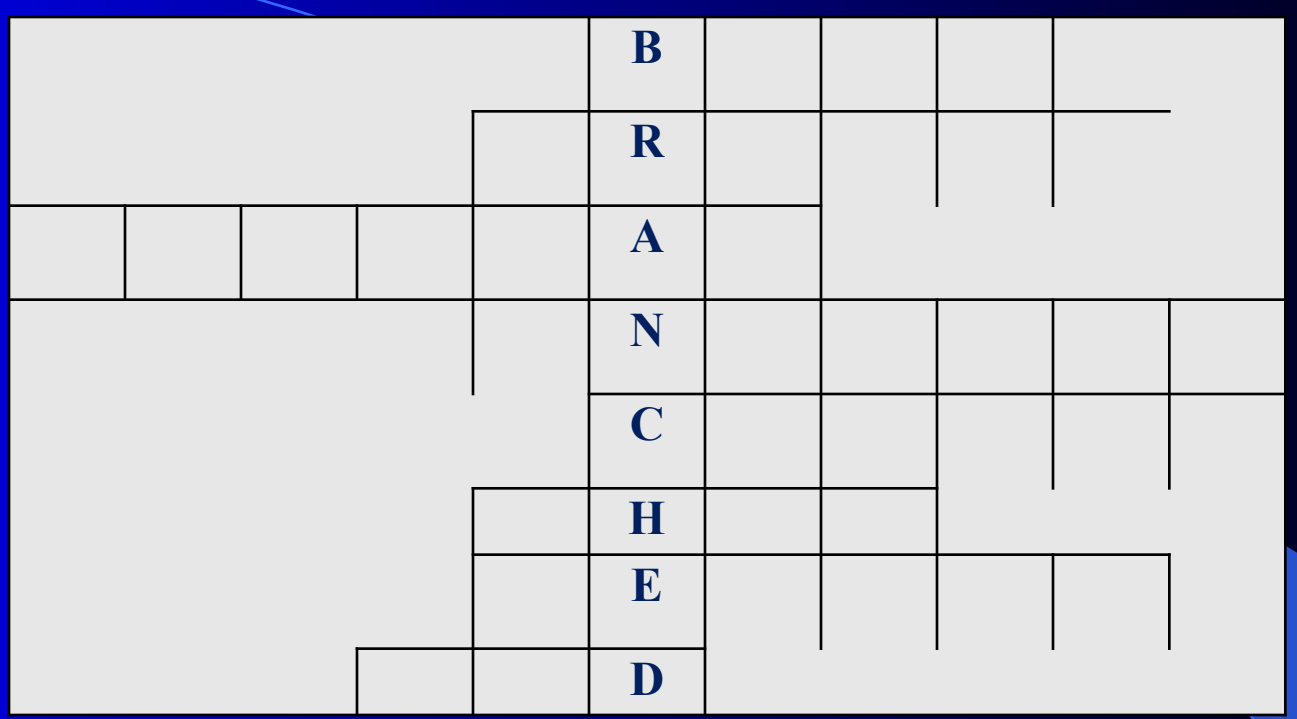

- 1. The beginning of the main program
- 2. Release operator
- 3. Title of the program
- 4. The type of an integer
- 5. An algorithm that does not change the value of a value
- 6. Symbolic value
- 7. Input operator 8. End of the program

#### Answers:

1.Begin 2. Write 3. program 4. integer 5. const 6. char 7. Readln 8.End

#### Refreshing Moment to Spreading Algorithm

1. If you do not work, ........................ 2. If you are not satisfied with everything, then

3. If you do both work simultaneously,

...... ..........

........................

### Resolve the rebounds

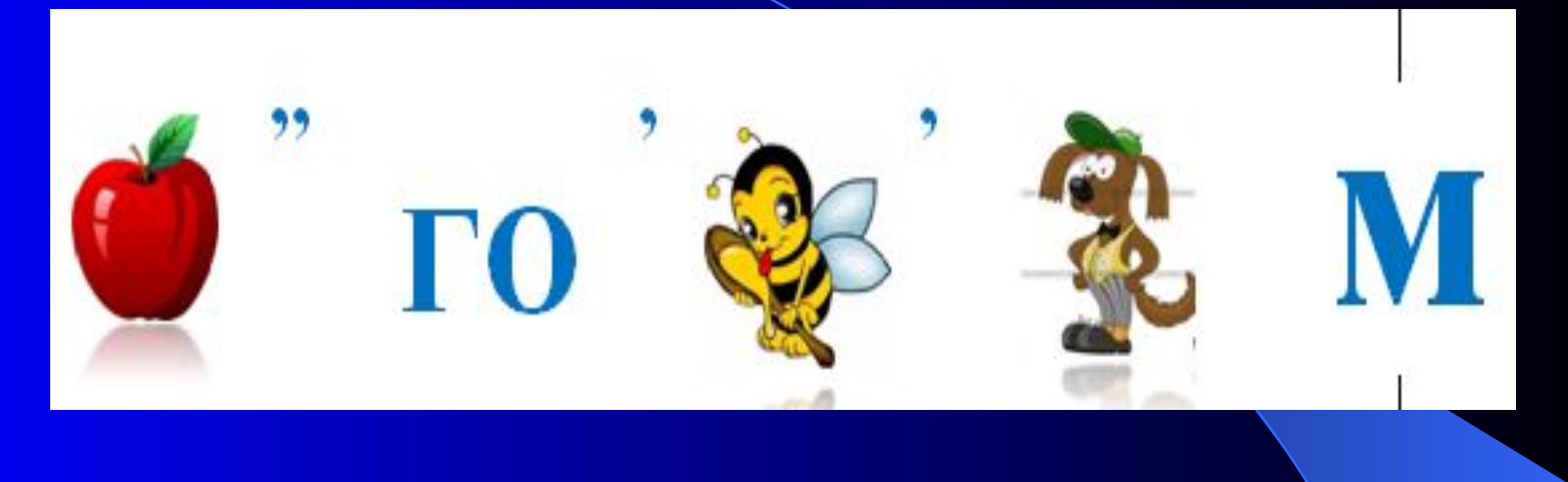

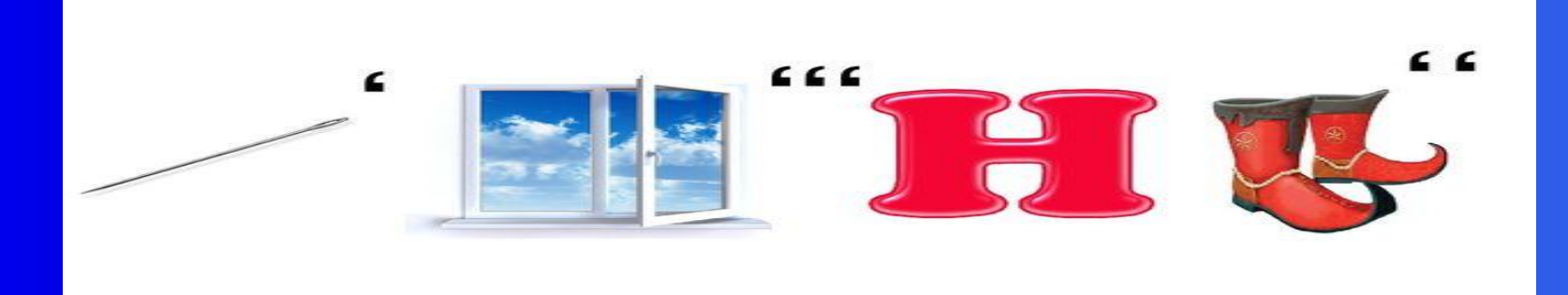

#### Test tasks

1. Where did the name "Algorithm" come from?

 A) Mohammed al-Khwarizmi's Latin alphabet B) Mohammed al-Khwarizmi's name in Arabic C) Al-Farabi's Latin alphabet

 2. What is an algorithm? A) Various phenomena occurring in the environment B) the Contractor's achievement of a certain purpose precise definition, action, which is executed in sequence. C) Work using the information given first

3. What geometric shapes do not apply in the block diagram? A) rectangle, rhombus B) arrows, parallelograms C) a circle, a triangle

4. Are the teams executed algorithm one by one? A) linear B) cyclic C) branched

5. What is the graphical expression of the algorithm? A) Program B) Dictionary C) Block diagram

#### Answers:

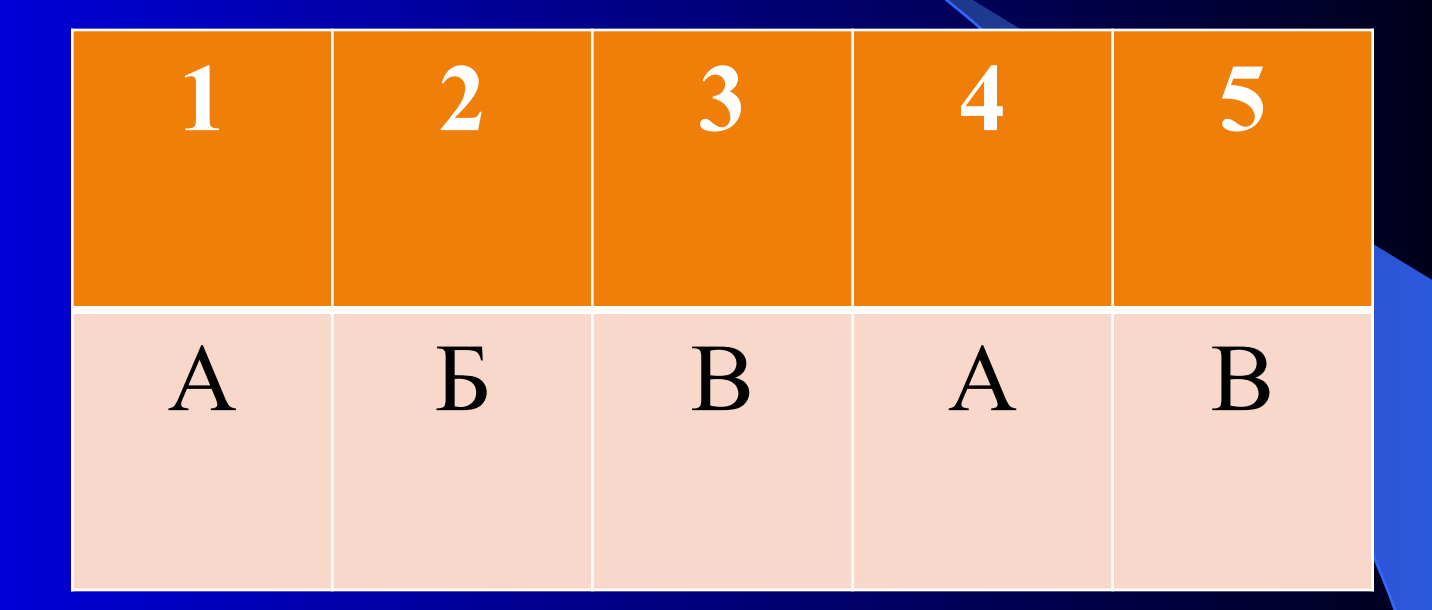

### **VII. Корытындылау.** Рефлексия

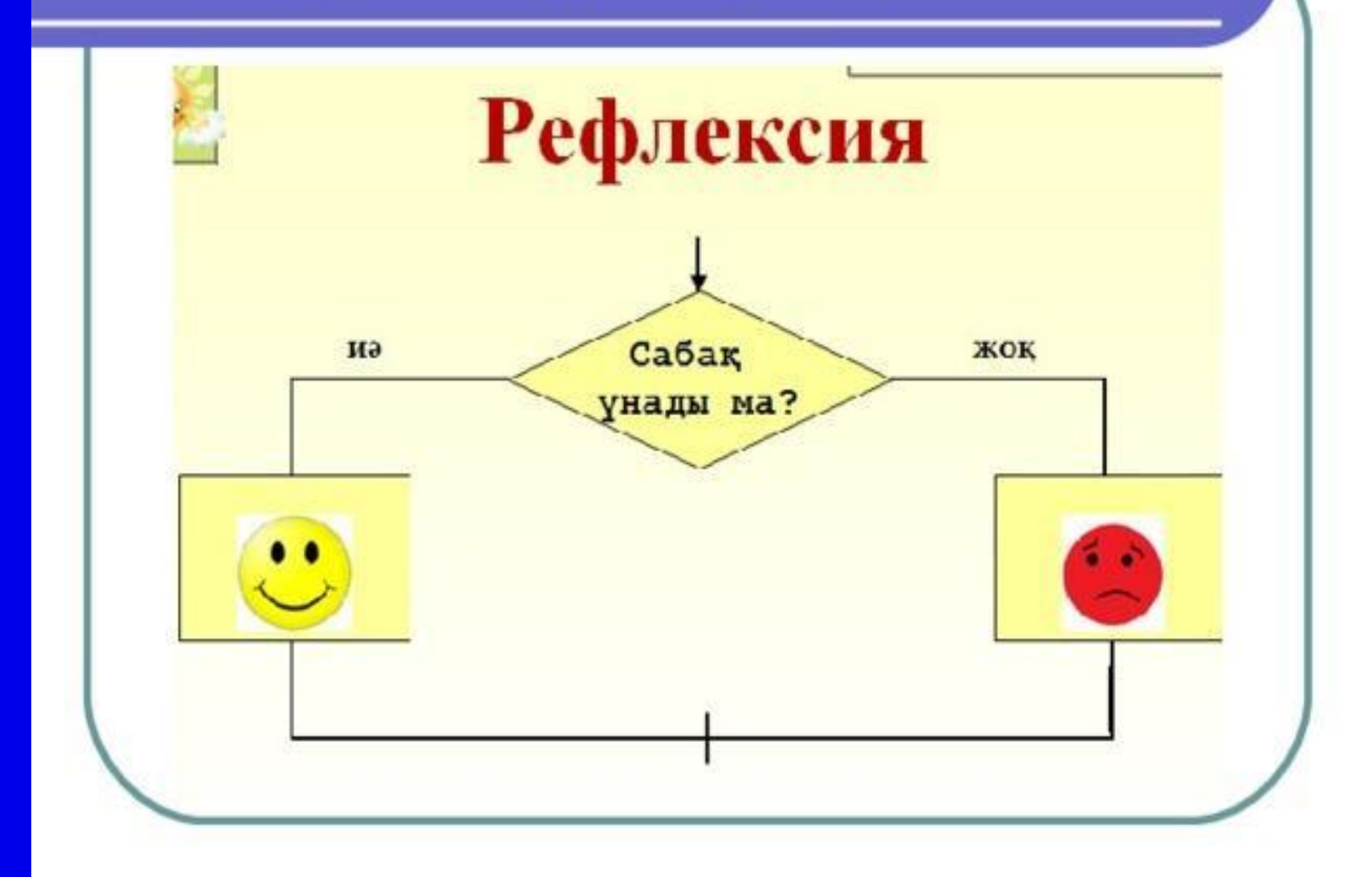

## Homework

1. Enter two integers and release them in the screen.

2. Creating an example of your own thoughts and creating an algorithm.